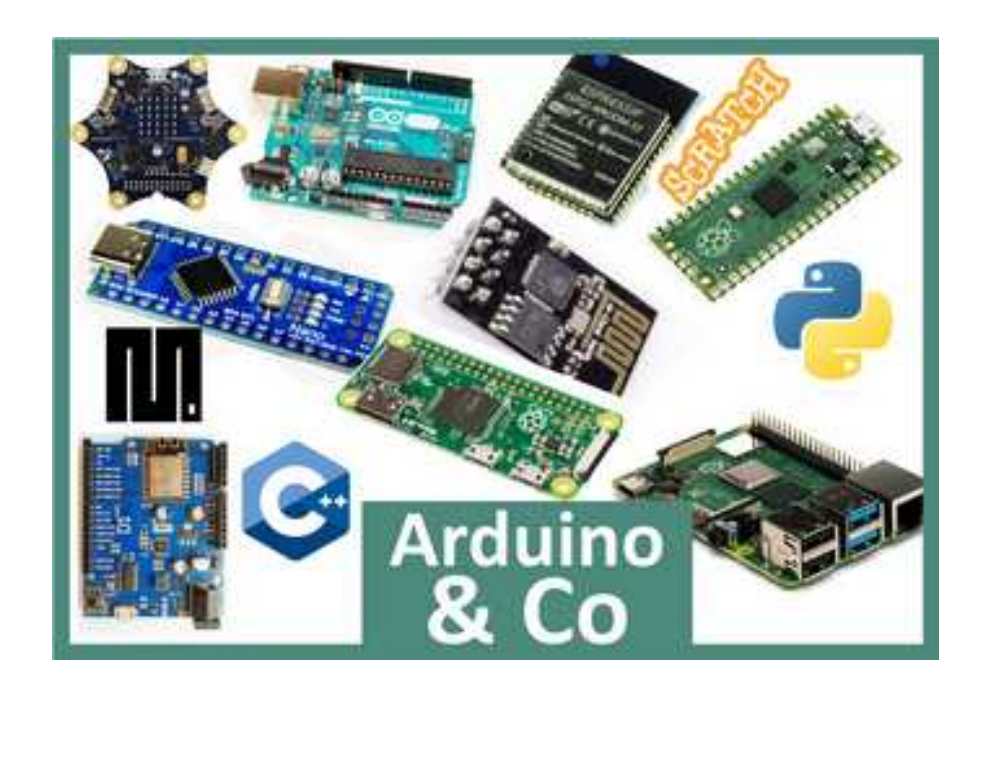

Aus der Vortragsreihe des OV Meschede : "Arduino und Co."

Klubheim des Ortverbandes Meschede .

Wir versuchen, einen Streifzug durch den Dschungel der Mikroprozessoren zu unternehmen und Licht ins Dunkel der Vielfalt dieser Microcontroller zu bringen. Es werden die einzelnen Microcontroller kurz vorgestellt und erläutert, für welchen Anwendungsfall diese geeignet sind.

© Heribert, DK2JK und Josef, DL8DBN

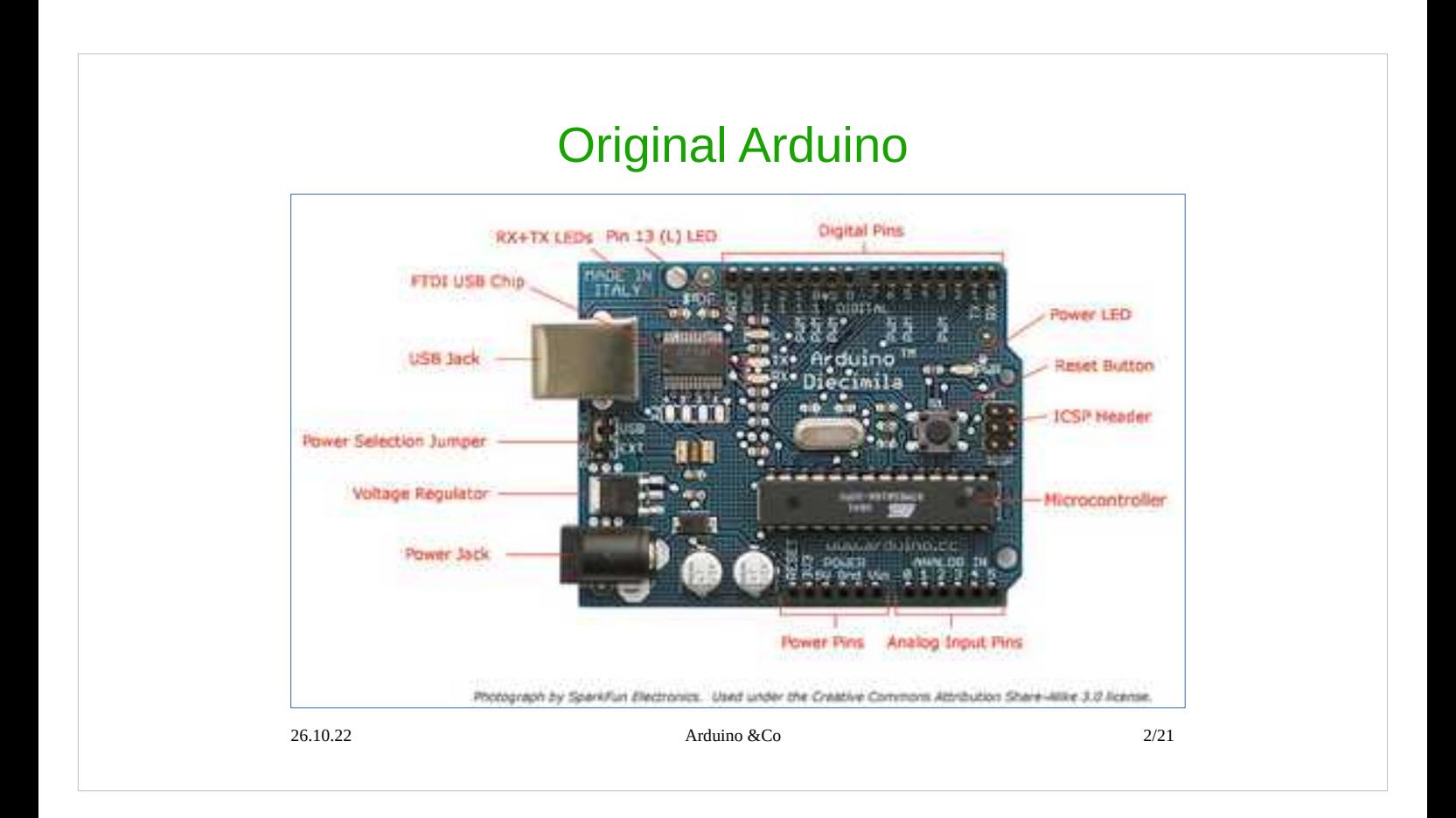

Was ist überhaupt ein Arduino ? : eine kleine Platine, die ca 2009 in Italien erfunden wurde, um Bastlern das einfache Programmieren nahezubringen. Hier werden die Hardwarekomponenten dargestellt.

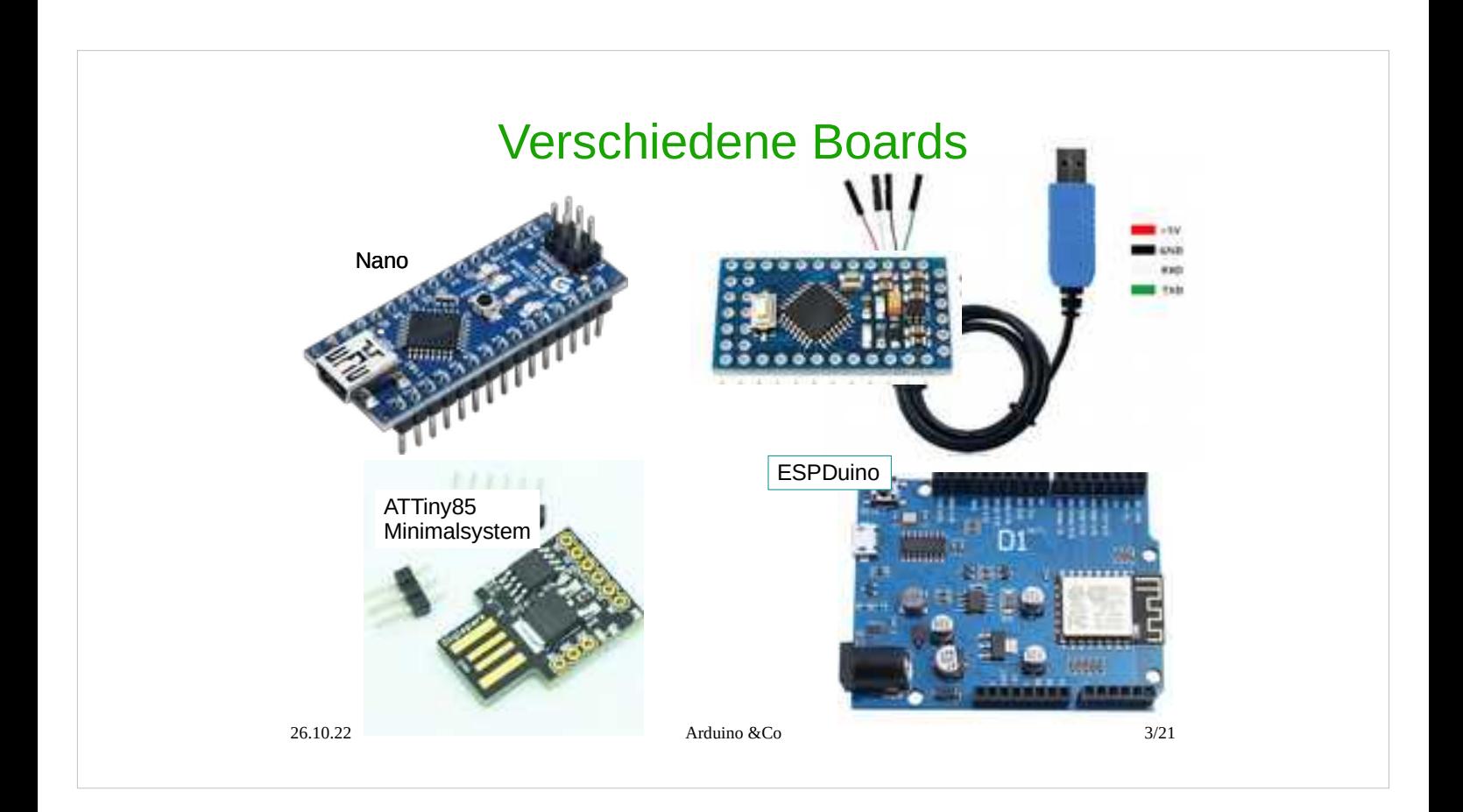

Neben dem Original-Arduino "Uno" gibt es noch:

- Arduino Nano
- Arduino Mini ohen USB-Serial-Wandler,
- ATTiny85 8Pin
- ESPDuino (ESP8266 CPU)

Diese Boards lassen sich alle mit der Arduino Oberfläche programmieren.

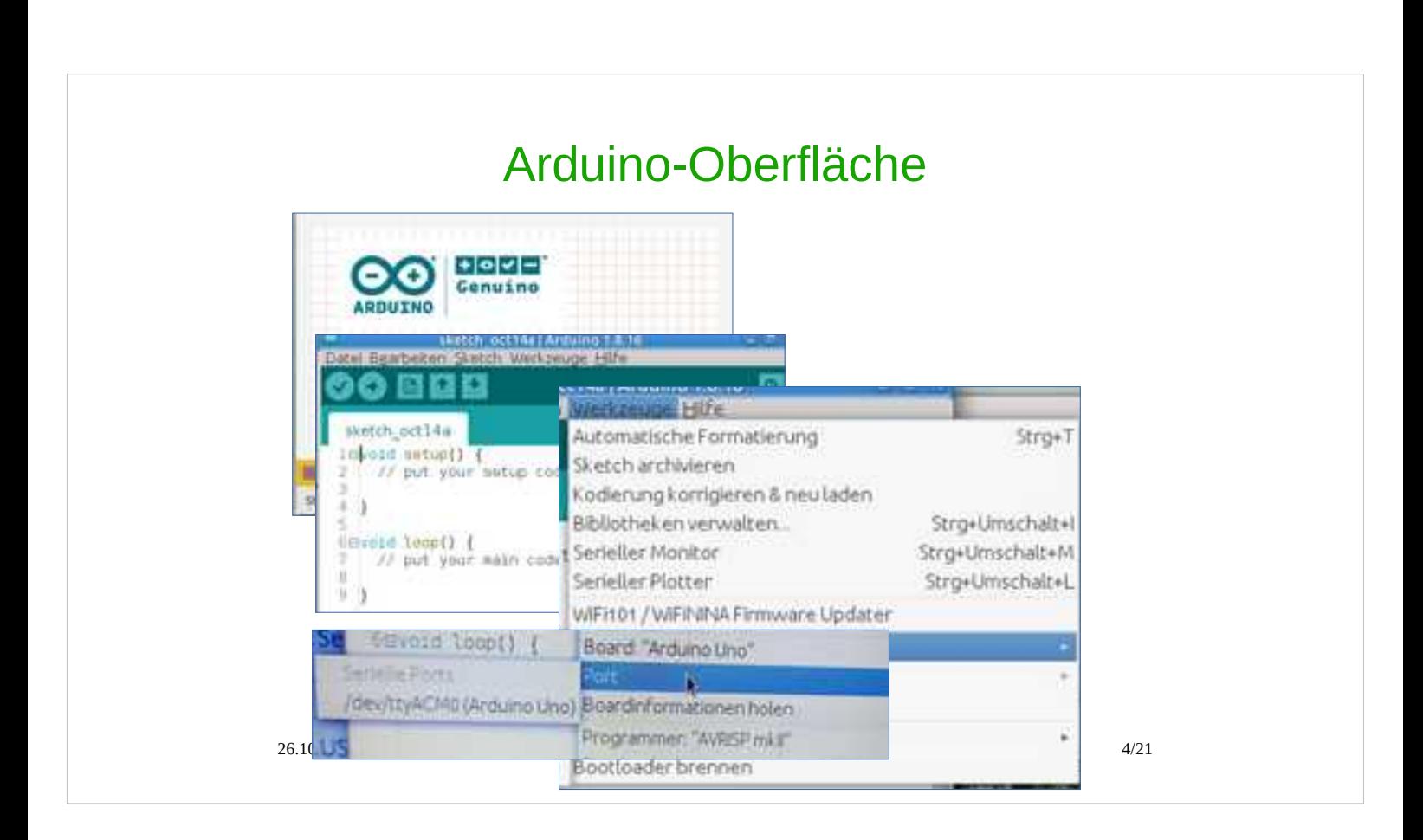

Die Entwicklungsoberfläche fasst alles zusammen, was man zum Programmieren braucht:

Editor Compiler Linker Downloader via USB

Aktuelle Version: 2.0 ( Okt. 2022 )

Kritiker sagen : "Arduino-Kram" ( wahrscheinlich, weil es nicht wissenschaftlich genug ist )

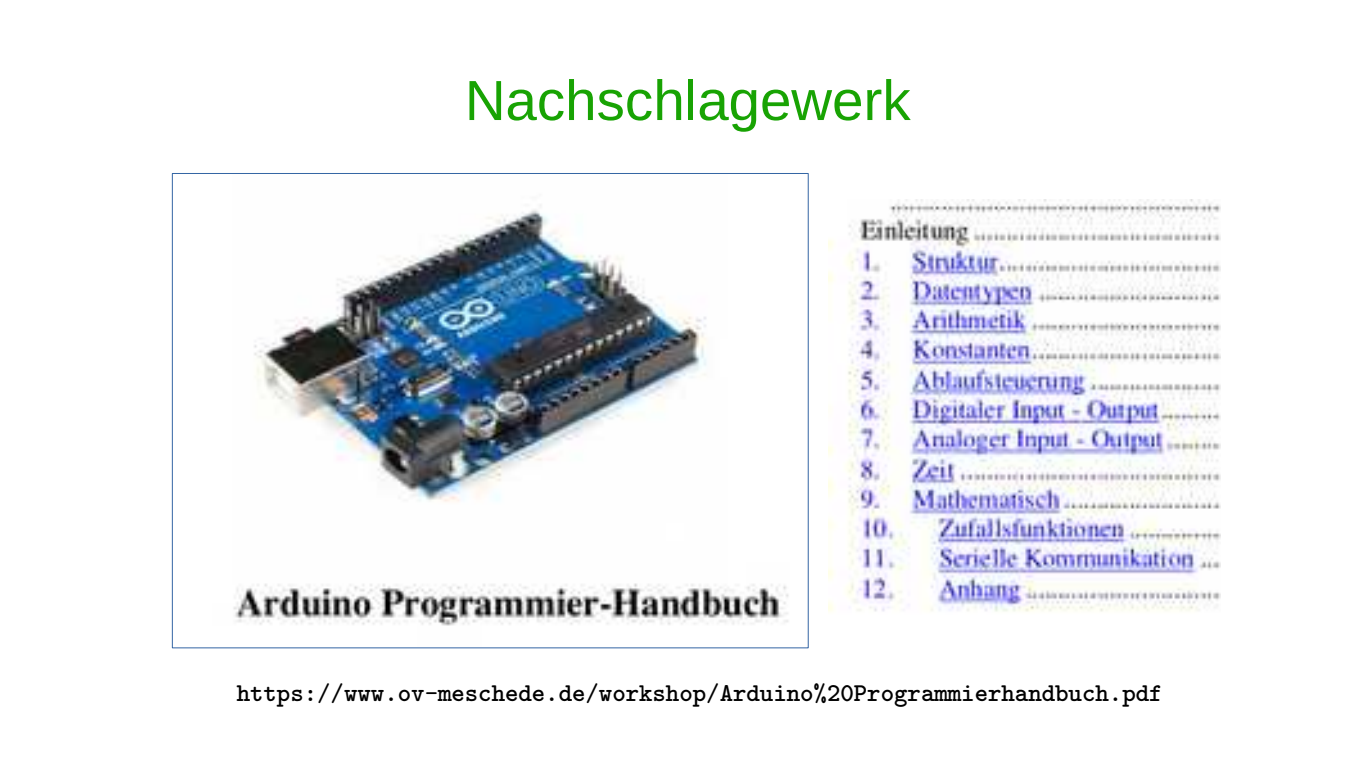

26.10.22 Arduino &Co 5/21

# Arduino-Referenz: <https://www.arduino.cc/reference/de/> Arduino-Handbuch <https://www.ov-meschede.de/workshop/Arduino%20Programmierhandbuch.pdf> Funduino Anleitungen: <https://funduino.de/anleitungen>

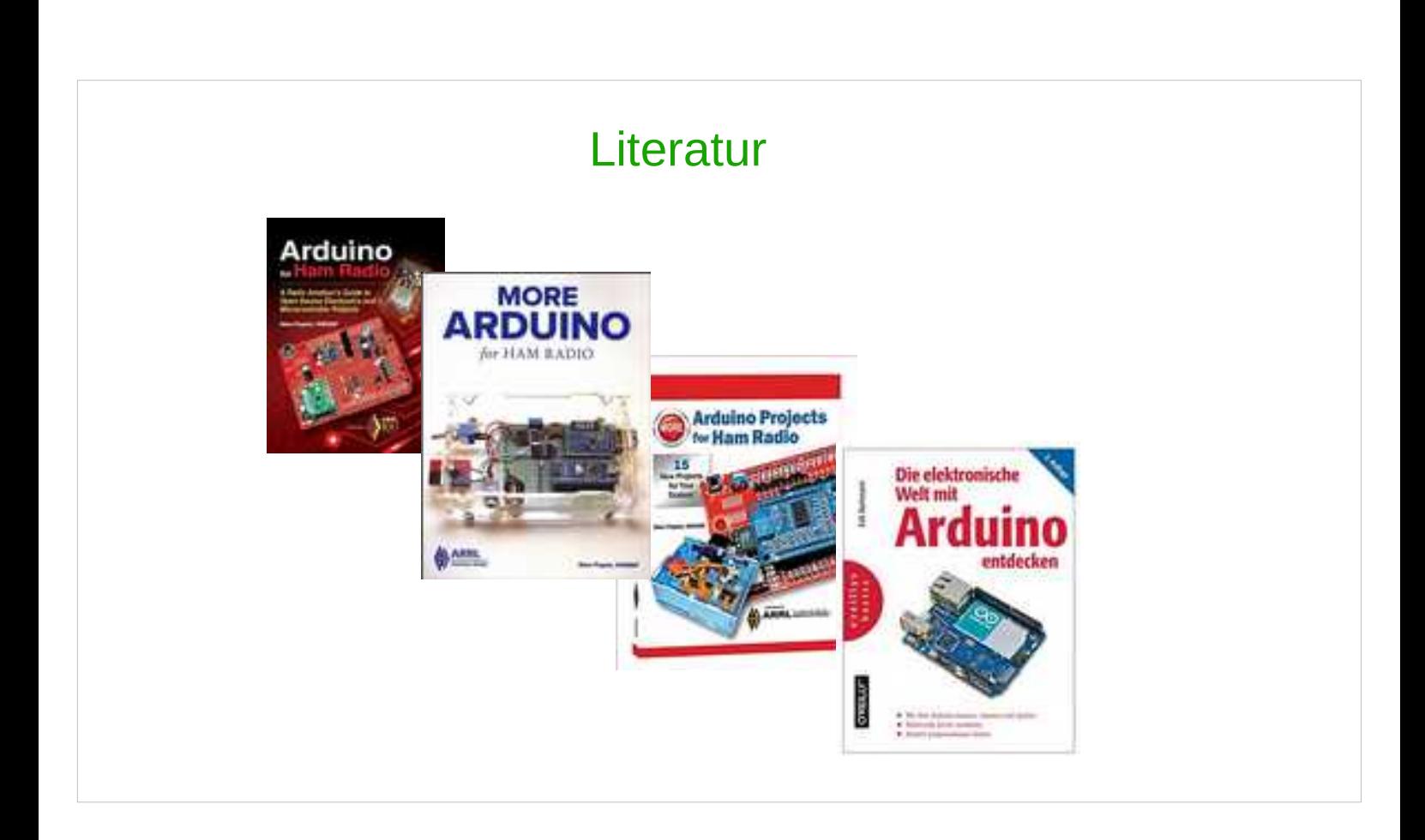

# Hier einige Bücher.

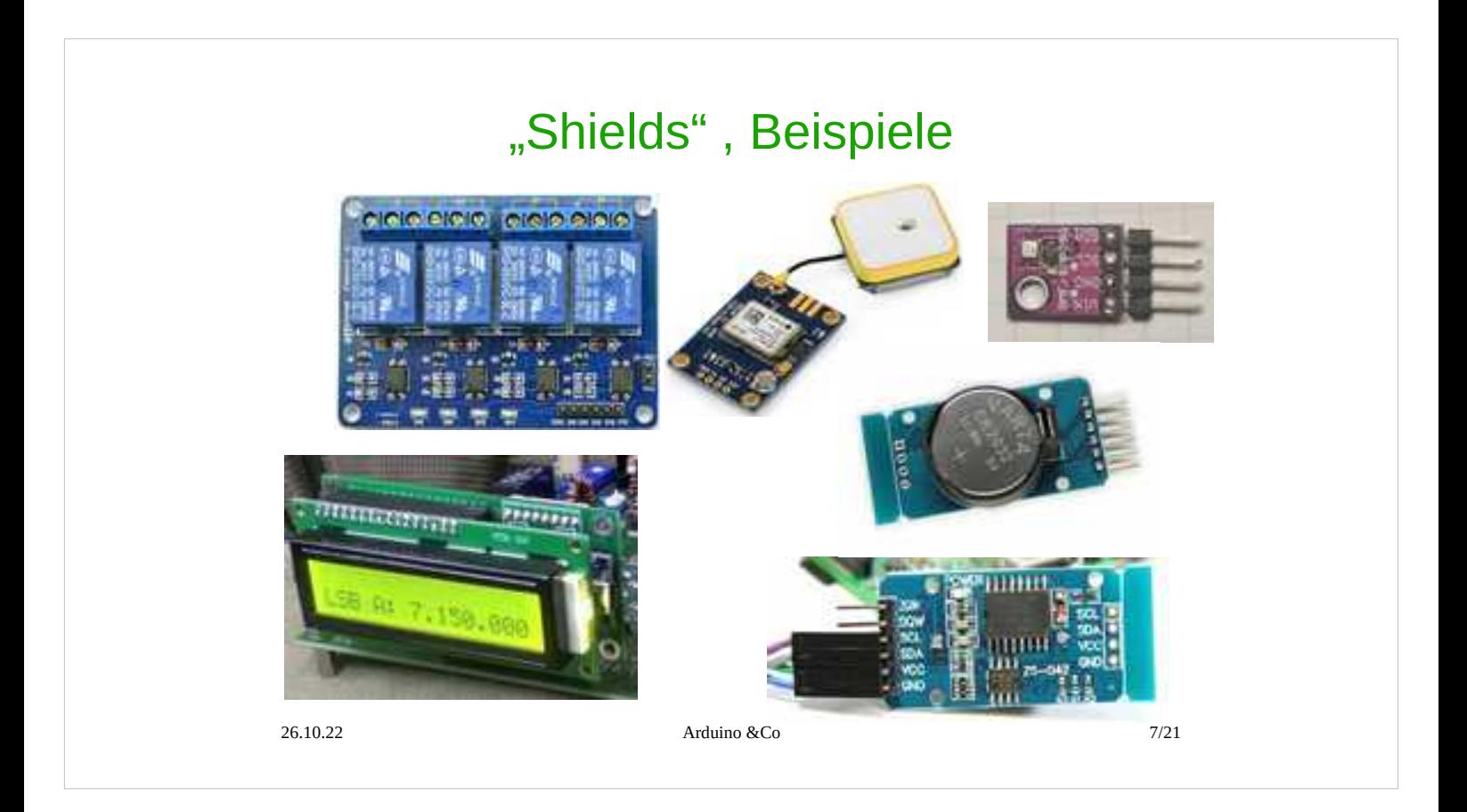

Als Zusatzhardware gibt es sogenannte Shields, die auf den Original Arduino aufgesteckt werden. Andere Boards werden mit Steckbrücken verbunden; ein Steckbrett ist sehr praktisch.

Hier:

- Relais-Modul
- GPS-Modul
- Wetter-Sensor
- LC-Display
- Uhren-Modul

Die Stromversorgung des Arduino ist 5 Volt über die USB-Schnittstelle oder extern 9 bis 12 Volt. Vorsicht bei 3,3V Zubehör, hier muss evtl. angepasst werden.

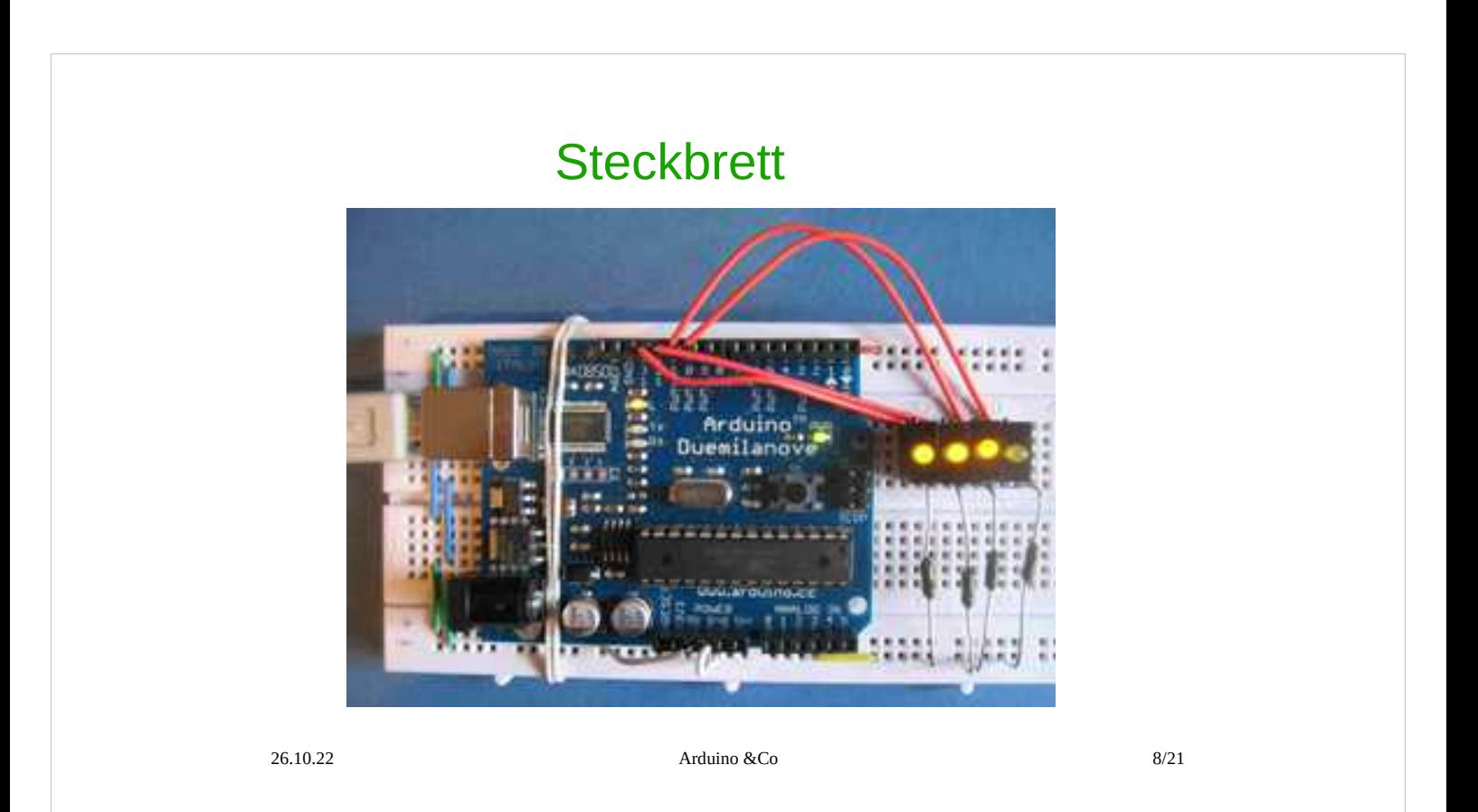

### Für die ersten Versuche eignet sich ein Steckbrett mit Steckbrücken.

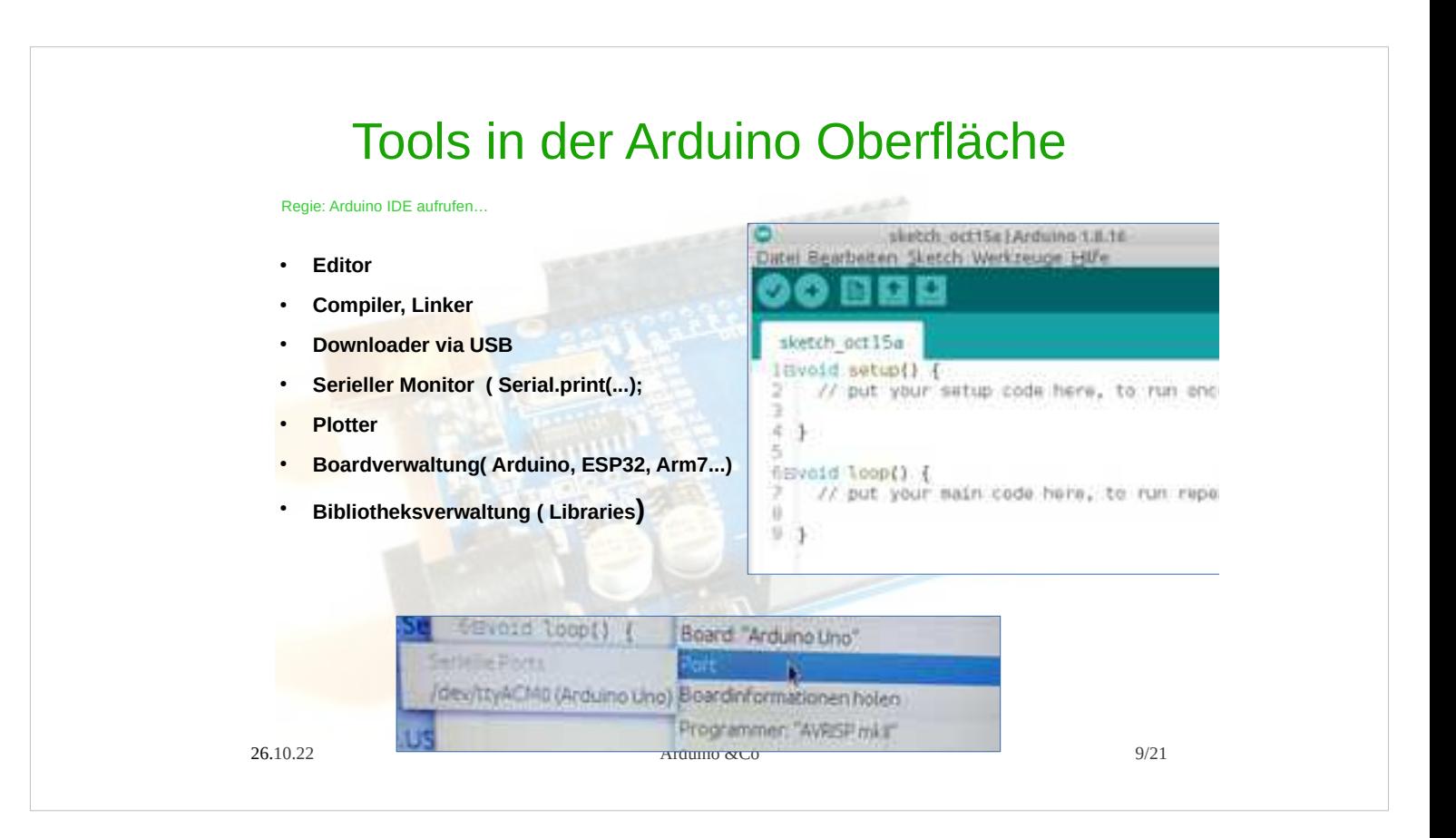

#### Regie: Arduino IDE aufrufen…

Die Bedienoberfläche enthält zusätzliche Tools wie z.b serielle Schnittstelle oder Plotter für Anzeige von analogen Daten, so dass man z.b einen Temperaturverlauf von einem Sensor als Grafik darstellen kann .

Weiterhin ist natürlich eine Hilfefunktion dabei, die den richtigen Link im Internet aufruft,wo man etwas nachschlagen kann, wenn man nicht mehr weiter weiß.

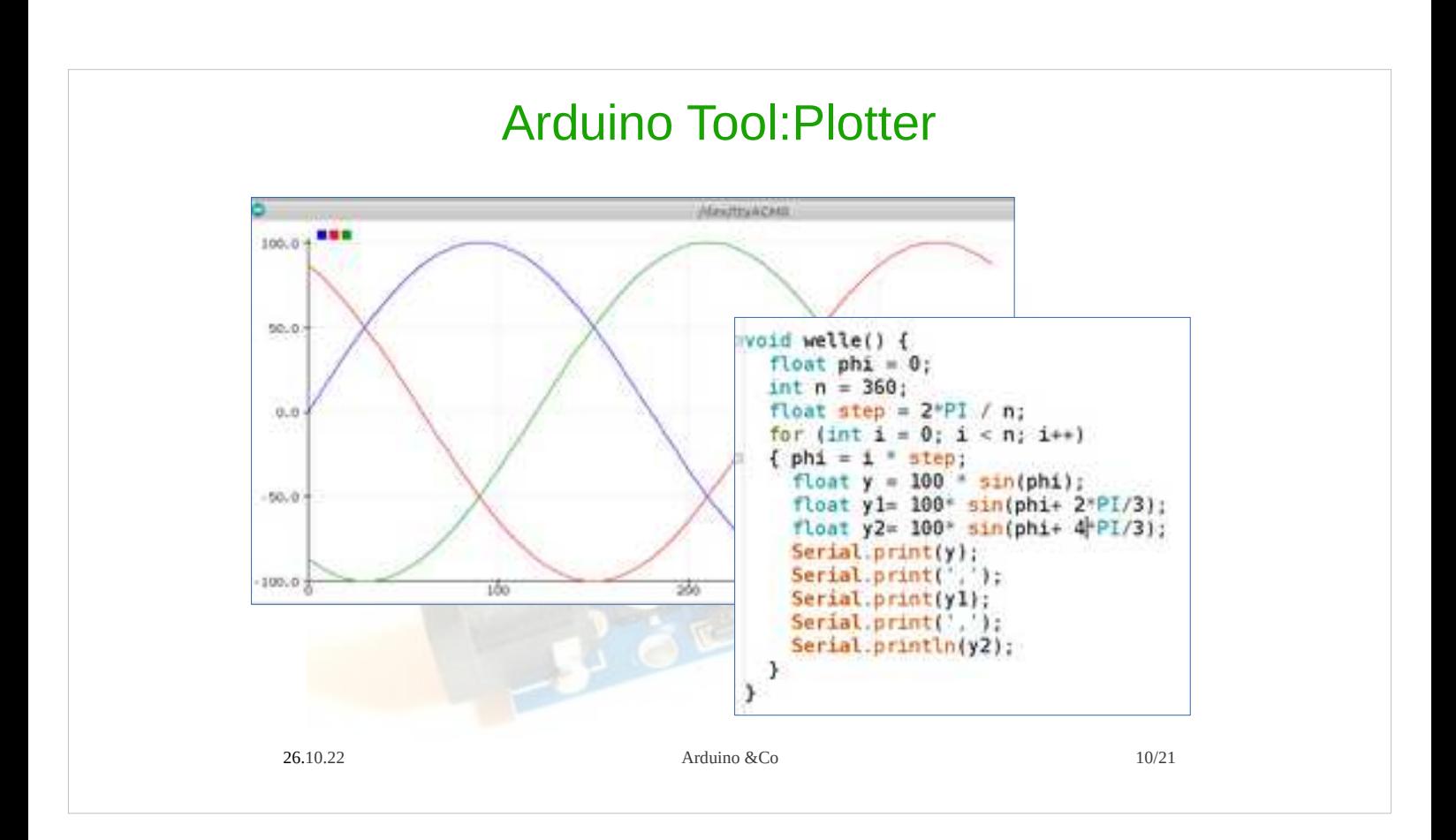

# Hier ein Beispiel zur Verwendung des Plotters: , Drehstrom"

### Hauptprogramm Vorlage

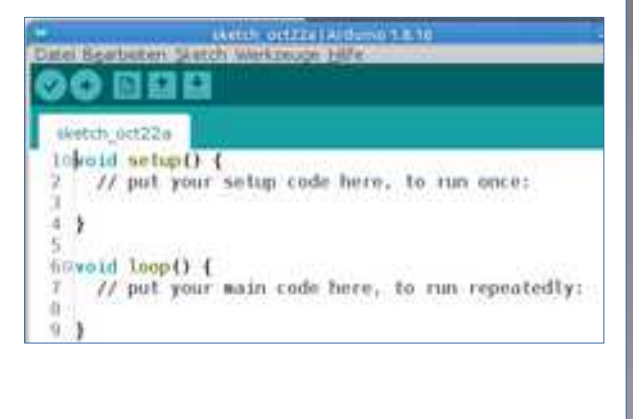

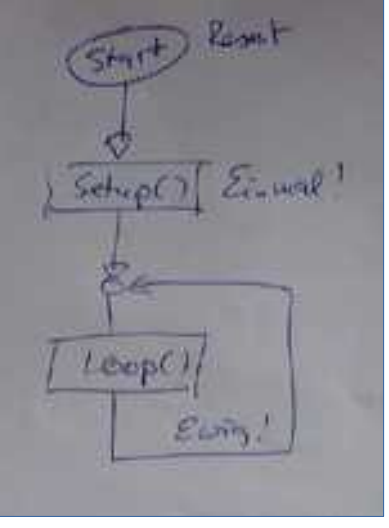

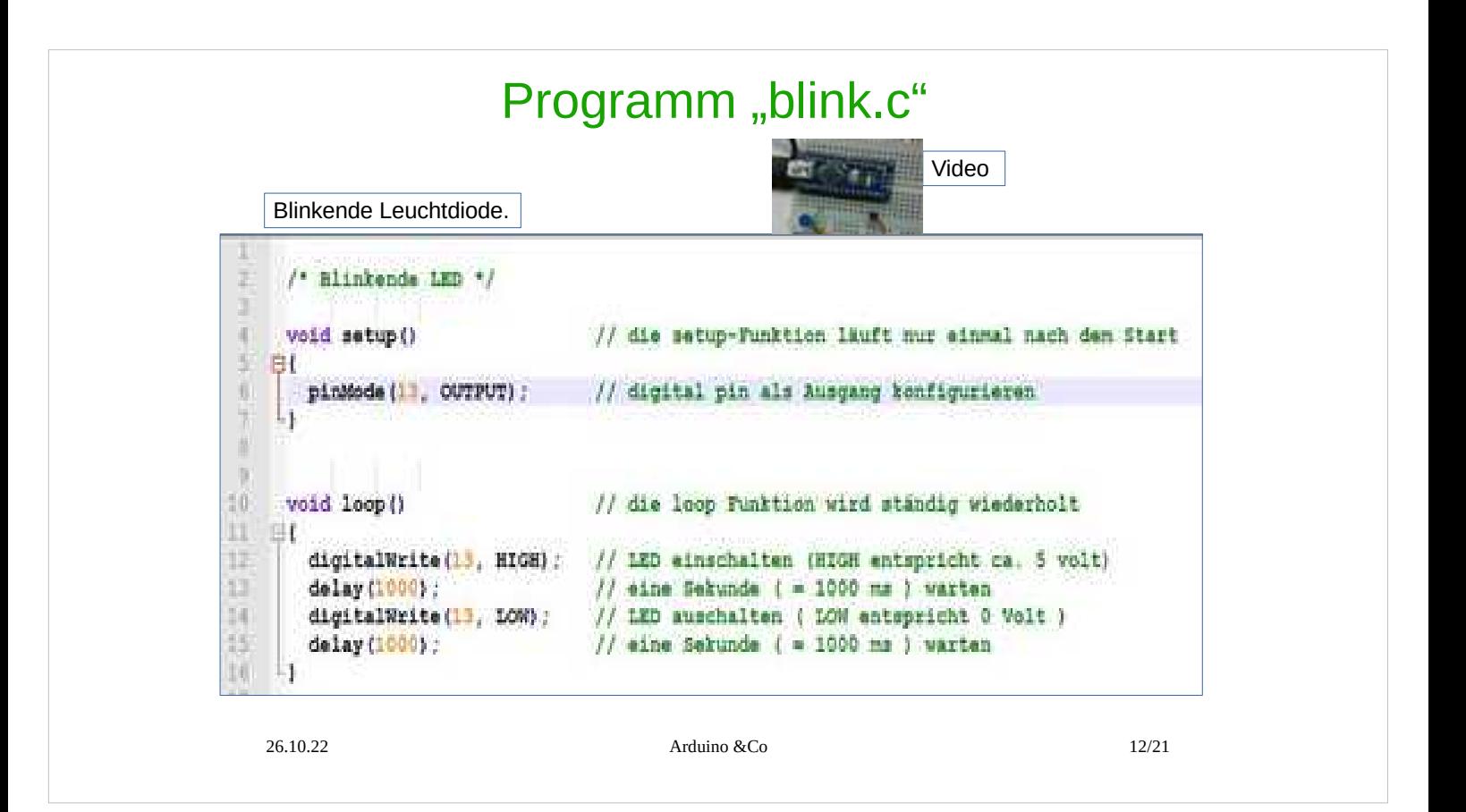

Beispiel: Blinkende Leuchtdiode. Das Programm ist durch Kommentare erklärt. Siehe Video / Steckplatine Original unter : Datei -- Beispiele – 01. basics -- blink

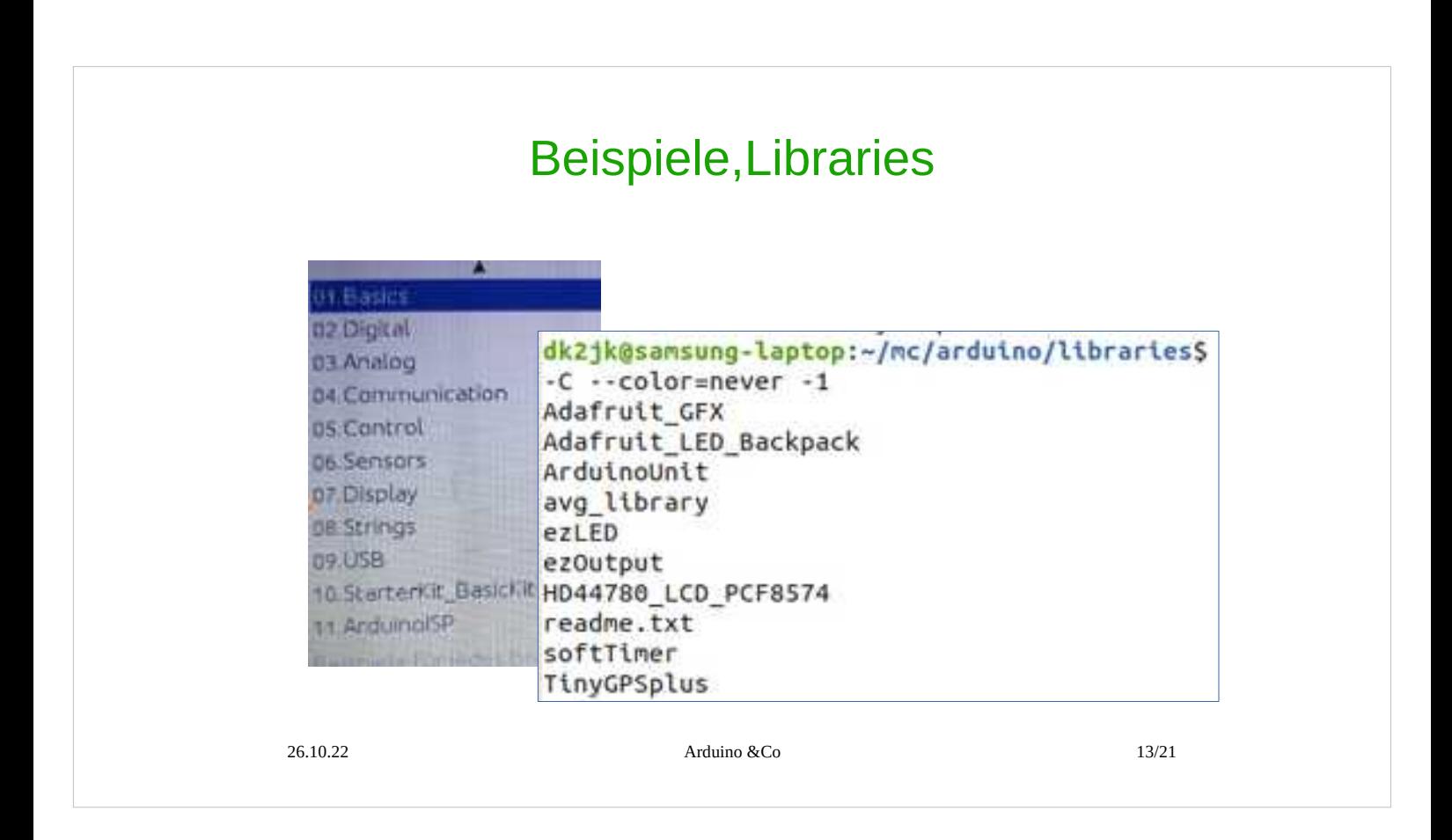

Man braucht für zusätzliche Hardware z.b für Relais, Displays und ähnliches sog. Libraries.

- Die Libraries dienen dazu, dass nicht jeder "das Rad wieder von vorne erfinden" muss .
- Es gibt eingebaute Libraries und welche, die von der Arduino Seite heruntergeladen werden können; dort sind auch Beschreibungen, wie die Libraries zu bedienen sind.

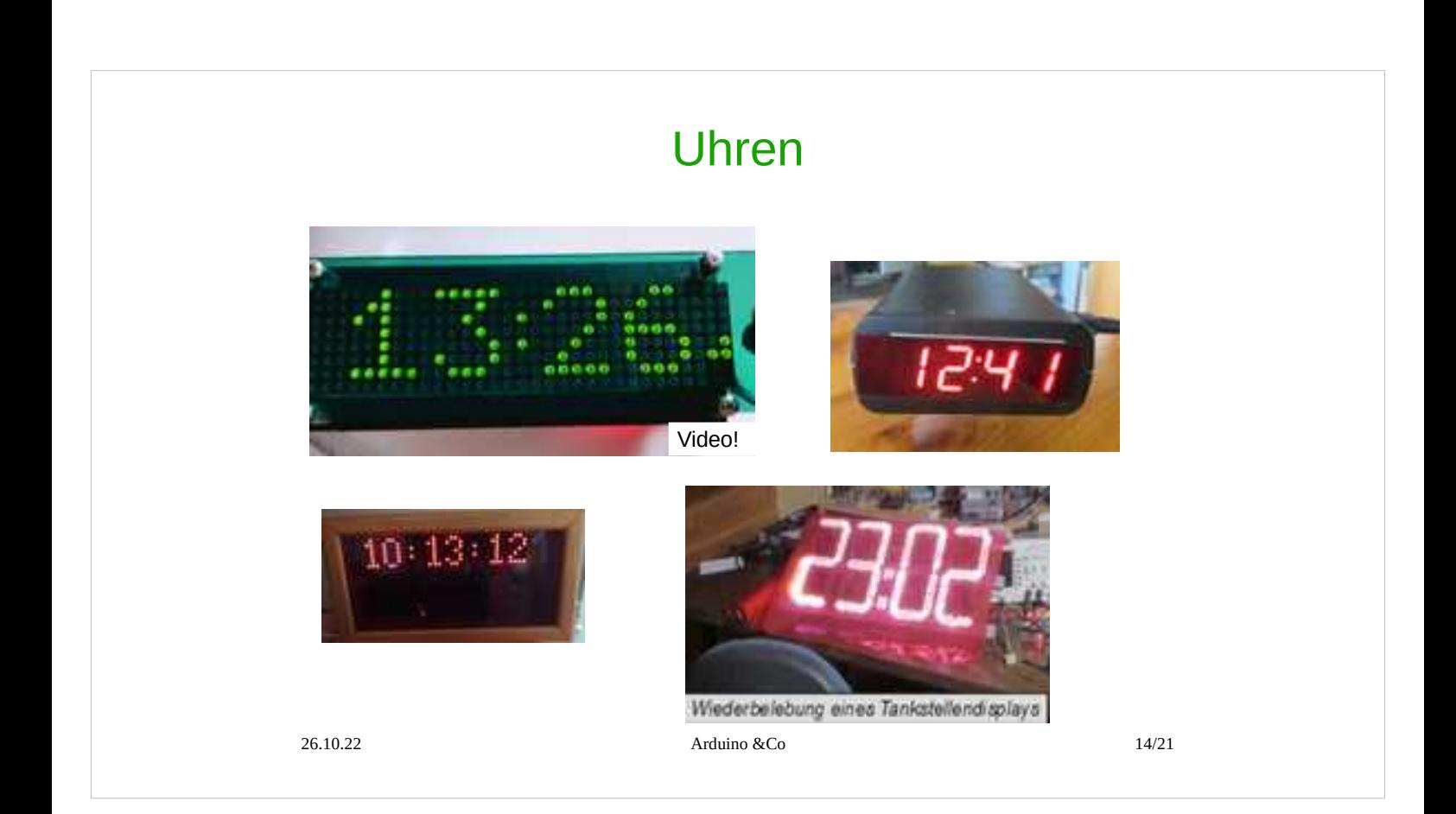

Eines meiner Lieblingsthemen sind Uhren; hier einige Beispiele.

Led-Matrix Uhr GPS Uhr/ Tacho Uhr im Rahmen, Netz-Zeit über Wifi Uhr mit alten Tankstellen-Displays ( Raspi)

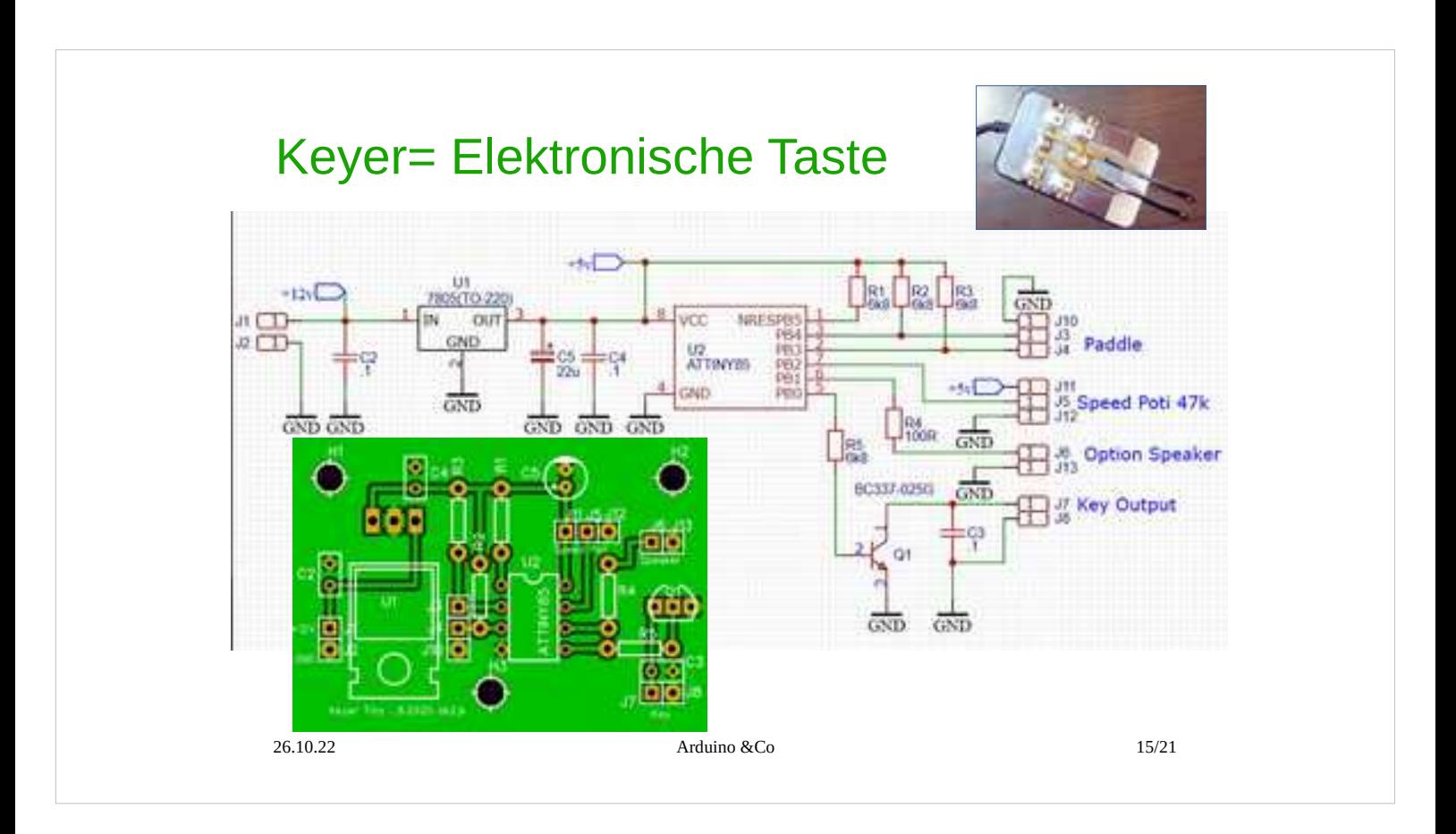

Eine Anwendung im Amateurfunk: Keyer, eine elektronische Taste für 2-armigen Geber. Die Logik lässt sich in einem 8-beinigen Chip unterbringen.

Test erfolgte mit dem Original-Arduino. Zur Programmierung braucht man einen Programmieradapter, der sehr einfach ist, denn ein anderer Arduino kann als Programmiergerät dienen. dazu müssen nur sechs Leitungen zu dem zu programmierenden Chip gelegt werden.

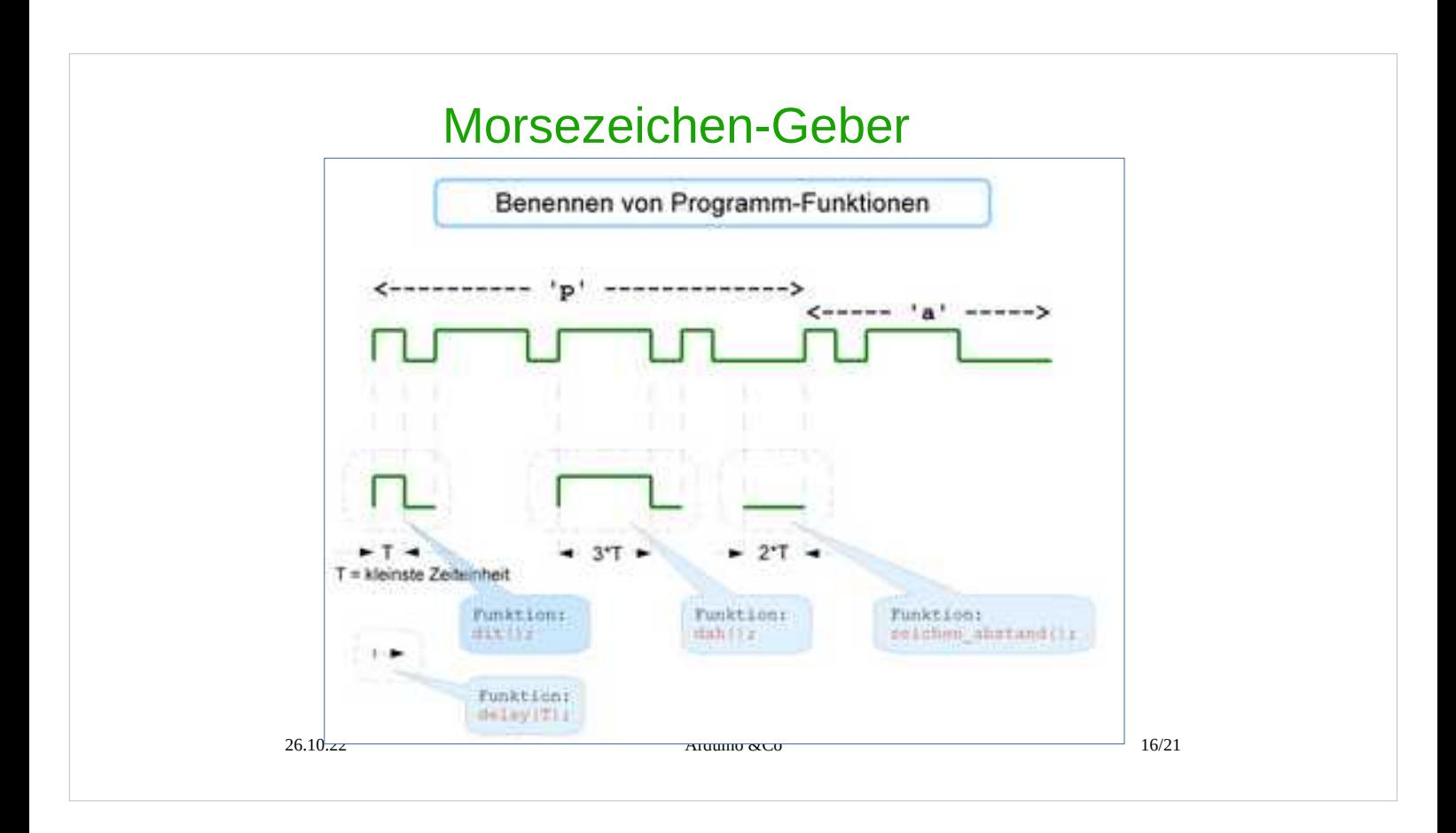

Eine CW-Bake sendet in Zeitabständen Text in Morsezeichen. Hier wird gezeigt, wie die Morsezeichen aufgebaut sind am Beispiel der Zeichenfolge ,pa'. Dazu eine kleine Grafik; sie zeigt,wie man so eine Programmieraufgabe angeht. Die Aufgabe wird in Funktionen unterteilt ( "Unterprogramme")

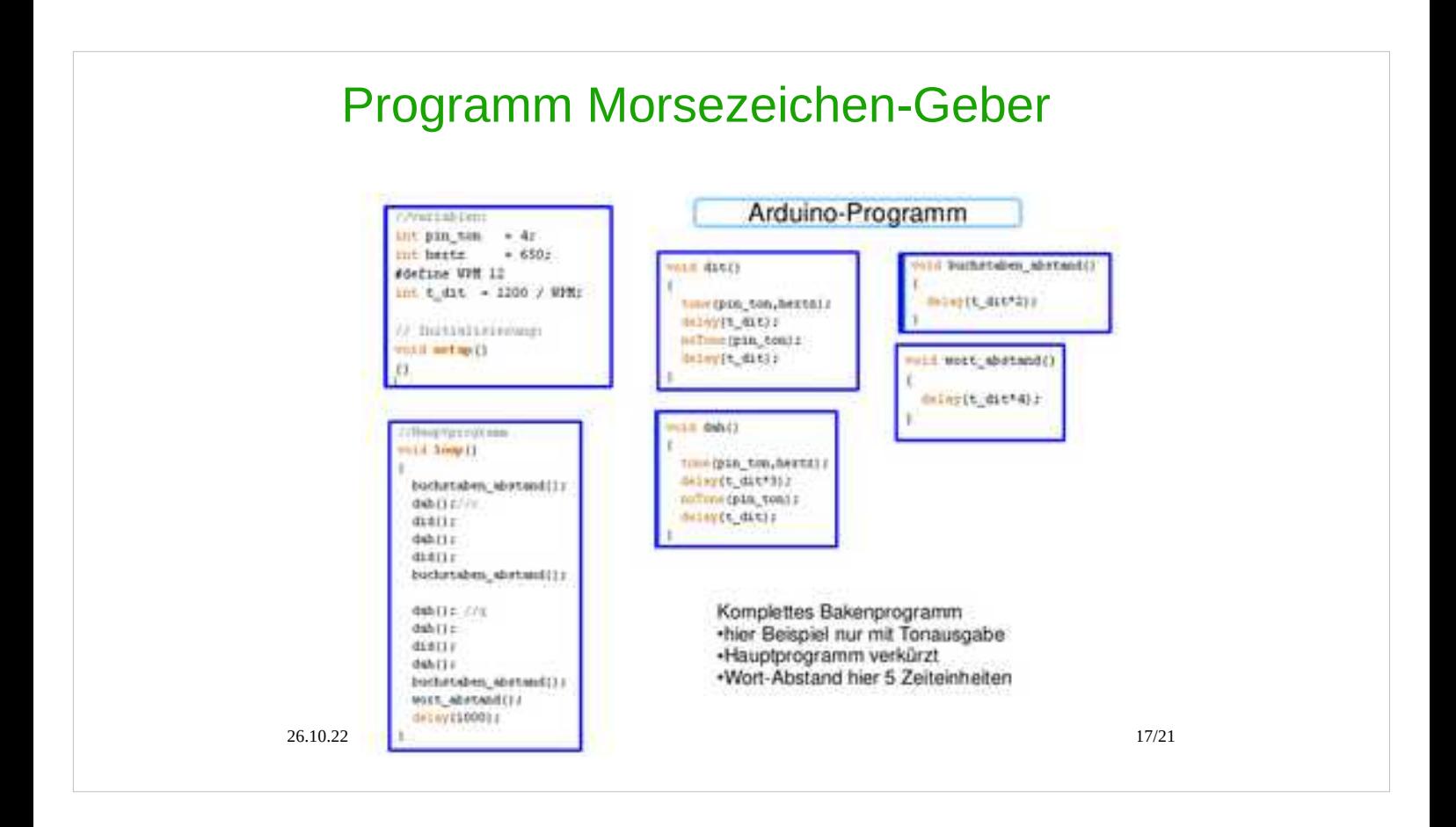

### Hier die Unterprogramme als Text in der Programmiersprache, C'

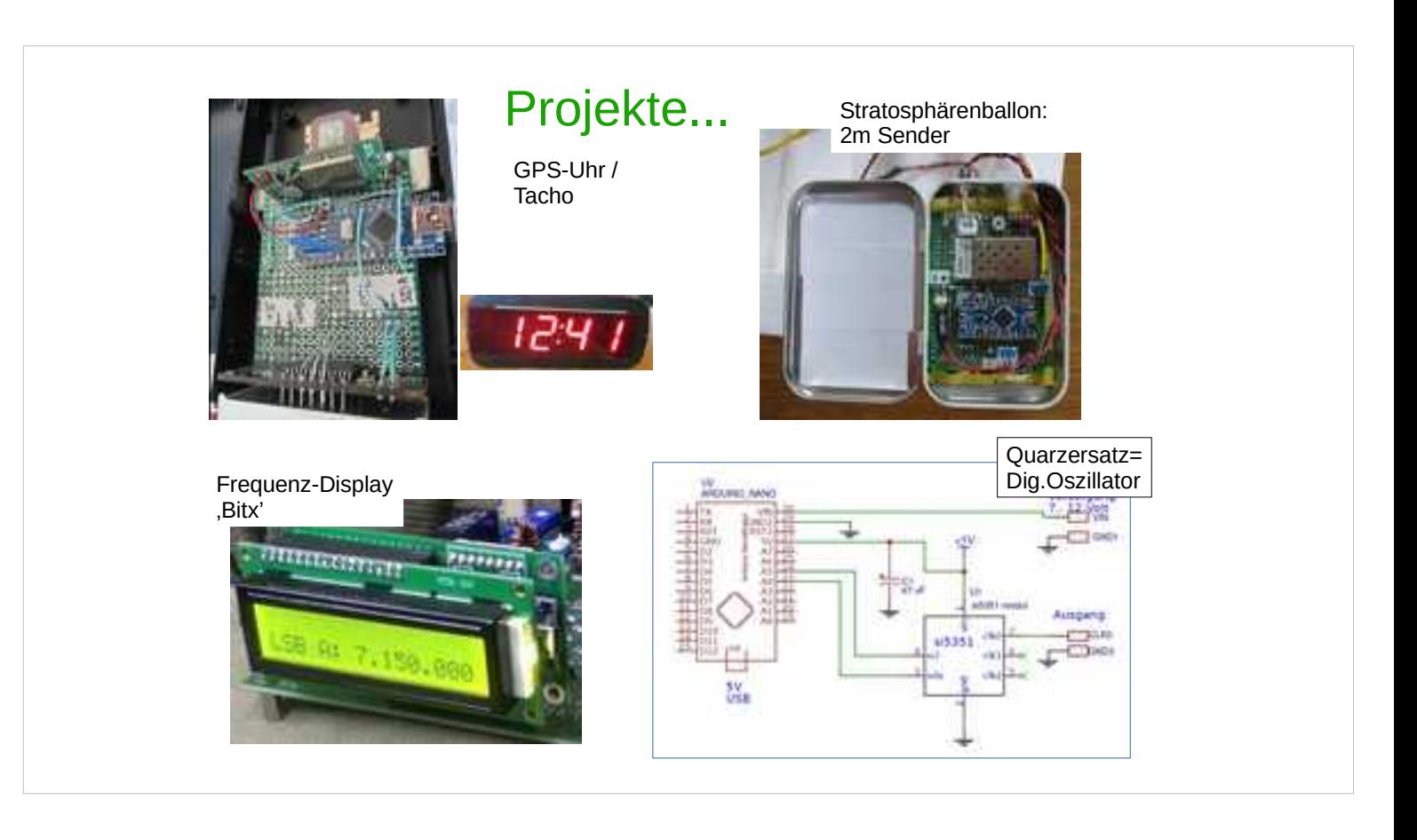

- GPS-Uhr/Tacho
- Stratosphärenballon 2m Sender
- **LCD Frequenz-Display Bitx**
- Quarzersatz

### Projekt Antennenanalyser

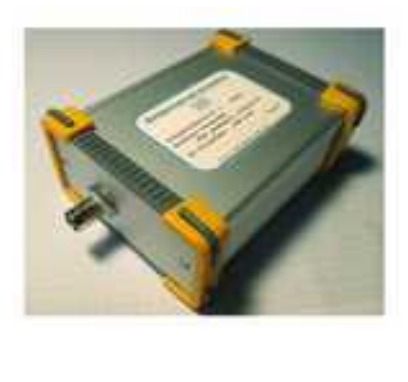

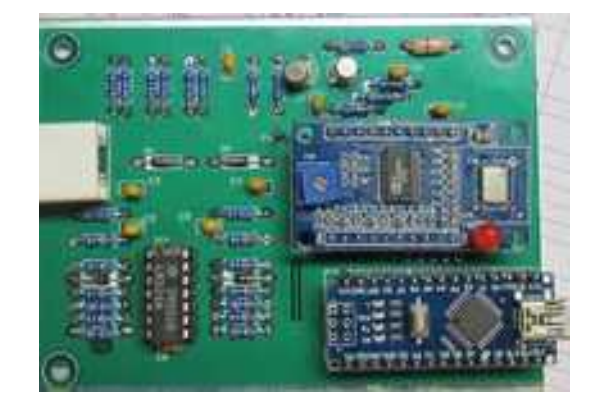

Haben wir mal als Gruppenprojekt im OV Meschede gebaut.

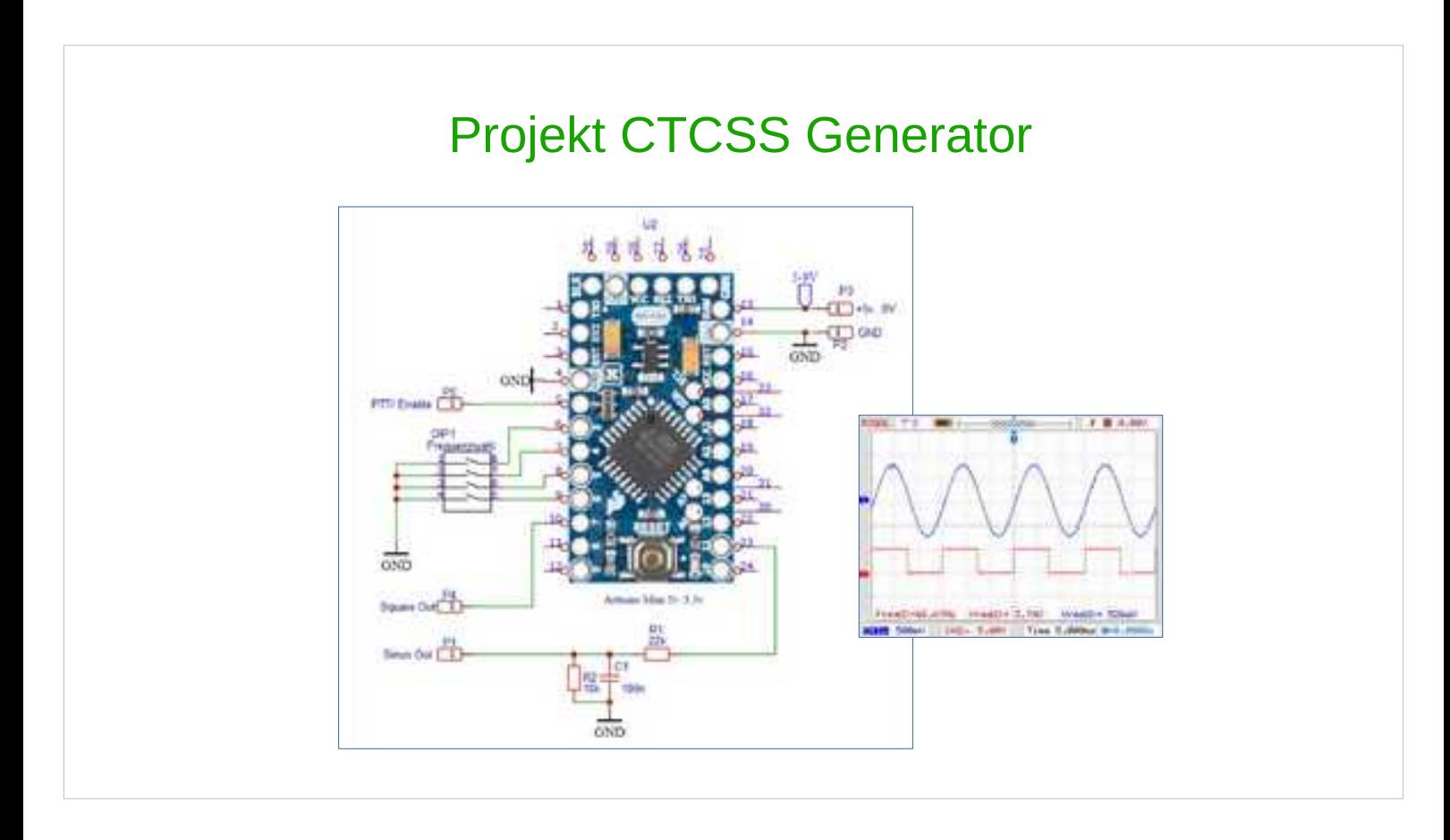

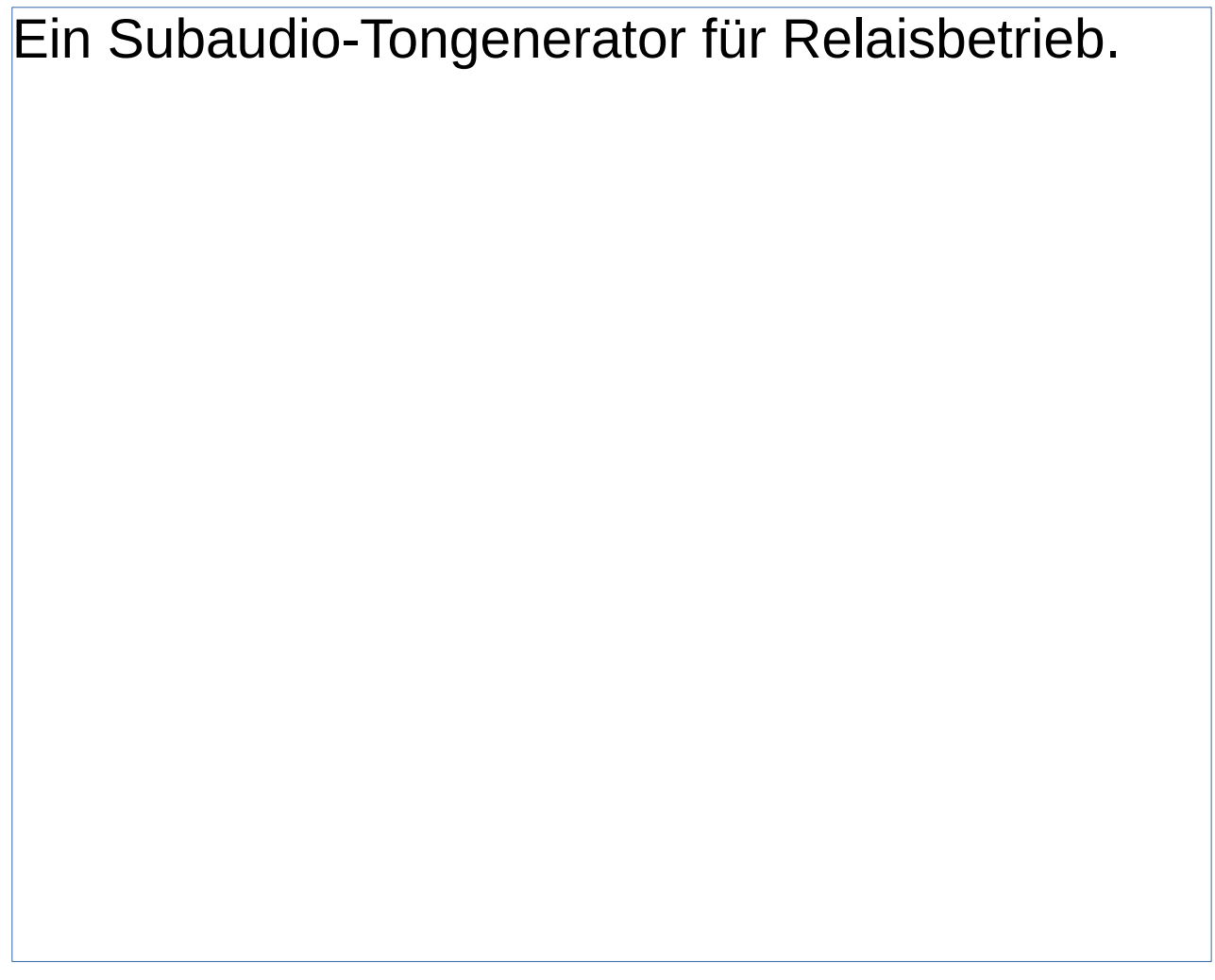

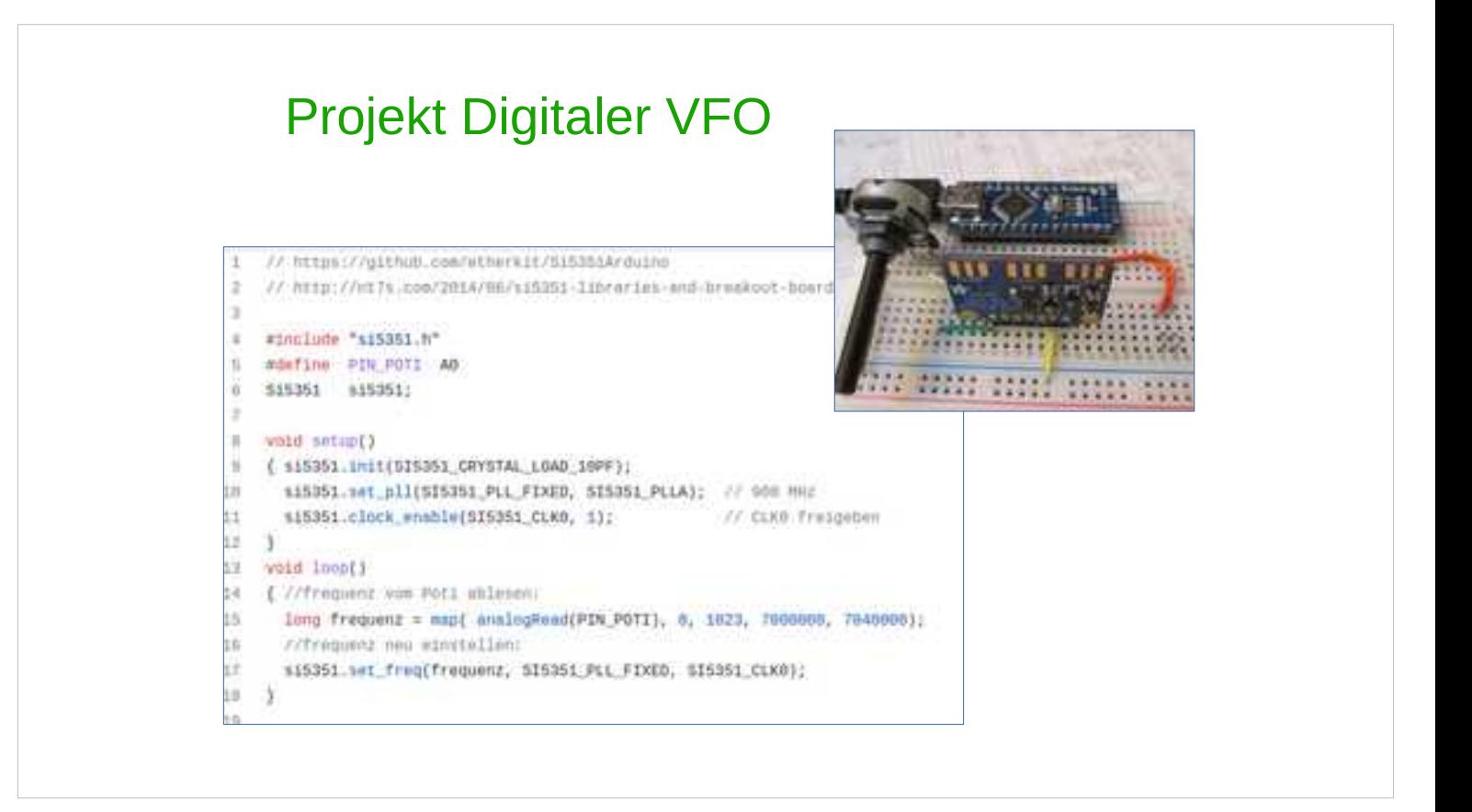

## Experiment "dig. VFO"

Es fehlt ein Tiefpass.